# Cheatography

# Bash command line shortcuts Cheat Sheet

by clyde.stiller via cheatography.com/887/cs/371/

### Bash Editing Shortcu

| Ctrl<br>+ k   | delete from cursor to the end of the command line                   |  |
|---------------|---------------------------------------------------------------------|--|
| Ctrl<br>+ y   | paste word or text that was cut using one of the deletion shortcuts |  |
| Ctrl<br>+ xx  | move between start of command line and current cursor position      |  |
| Alt +<br>b    | move backward one word                                              |  |
| Alt +<br>f    | move forward one word                                               |  |
| Alt +<br>d    | delete to end of word starting at cursor                            |  |
| Alt +<br>c    | capitalize to end of word starting at cursor                        |  |
| Alt +<br>u    | make uppercase from cursor to end of word                           |  |
|               |                                                                     |  |
| Cheatographer |                                                                     |  |

# Cheatograph

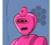

clyde.stiller cheatography.com/clyde-stiller/

# Bash Bang (!) Commands

| !!                       | run last command                                                       |  |
|--------------------------|------------------------------------------------------------------------|--|
| !blah                    | run the most recent command that starts with 'blah' (e.g. ‼s)          |  |
| !blah:p                  | print out the command that !blah would run                             |  |
| !*                       | the previous command except for the last word                          |  |
| !n                       | Execute nth command in history                                         |  |
| !\$                      | Last argument of last command                                          |  |
| İv.                      | First argument of last command                                         |  |
| ^abc                     | Replace first occurance of abc with xyz in last command and execute it |  |
|                          |                                                                        |  |
| Command Recall Shortcuts |                                                                        |  |
| Ctrl + g                 | escape from history searching mode                                     |  |
| Alt + .                  | use the last word of the previous command                              |  |

## Cheat Shee

This cheat sheet was published on 15th May, 2012 and was last updated on 15th May, 2012.

# Bash Editing Shortcuts 2 Alt moves the cursor backwards to the previous Ctrl-] x occurance of x Alt-] x moves the cursor forward to the next occurance of x Ctrl+t swap character under cursor with the previous one Alt + t swap current word with previous Alt + 1 make lowercase from cursor to end of word

### Sponsor

FeedbackFair, increase your conversion rate today! Try it free! http://www.FeedbackFair.com